TRAEGER.DE Söllnerstr. 9 . 92637 Weiden . [info@traeger.de](mailto:info@traeger.de?subject=OpcAddNode Class) . +49 (0)961 48 23 0 0

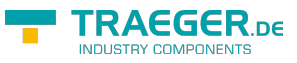

# <span id="page-0-0"></span>OpcAddNode Class

**Namespace:** Opc.UaFx **Assemblies:** Opc.UaFx.Advanced.dll

Defines an abstract base class for a single command of the [IOpcAddNodesService](https://wiki.traeger.de/en/software/sdk/opc-ua/net/api/opc.uafx.services.iopcaddnodesservice) used to add one node.

#### **C#**

public abstract class OpcAddNode : OpcNodeServiceCommand

**Inheritance** [Object](https://docs.microsoft.com/en-us/dotnet/api/system.object) › [OpcServiceCommand](https://wiki.traeger.de/en/software/sdk/opc-ua/net/api/opc.uafx.services.opcservicecommand) › [OpcNodeServiceCommand](https://wiki.traeger.de/en/software/sdk/opc-ua/net/api/opc.uafx.services.opcnodeservicecommand) › OpcAddNode

#### **Derived**

- [OpcAddInstanceNode](https://wiki.traeger.de/en/software/sdk/opc-ua/net/api/opc.uafx.opcaddinstancenode)
- [OpcAddTypeNode](https://wiki.traeger.de/en/software/sdk/opc-ua/net/api/opc.uafx.opcaddtypenode)

### <span id="page-0-1"></span>**Constructors**

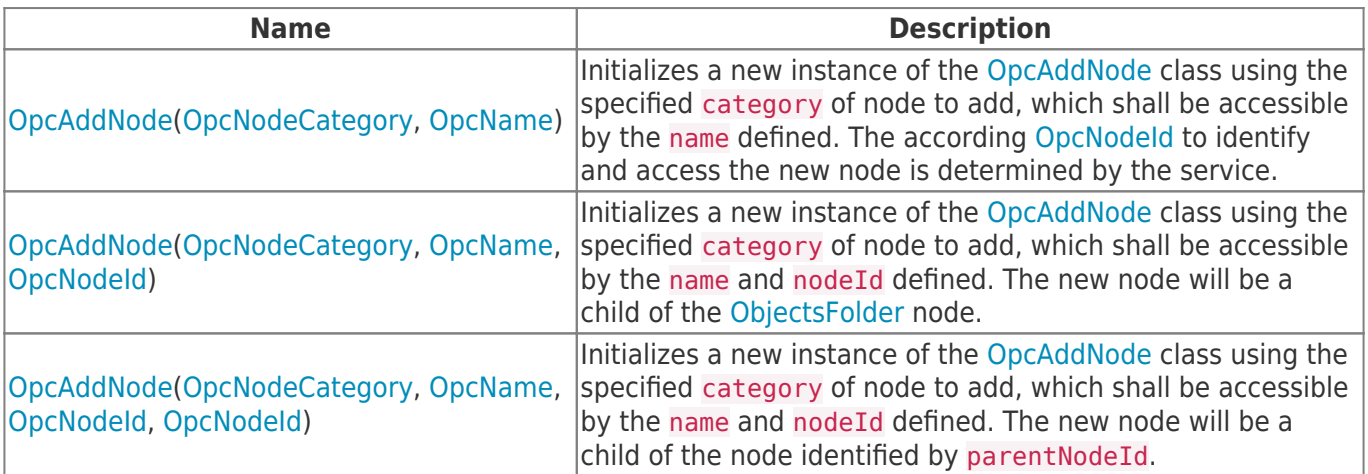

#### <span id="page-0-2"></span>Properties

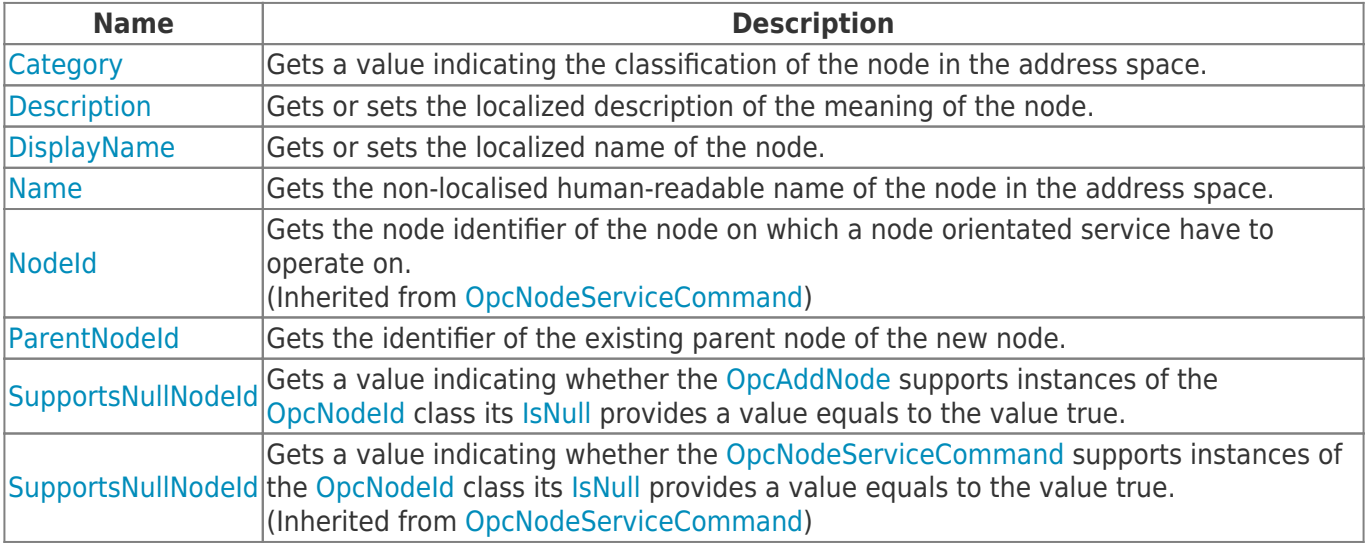

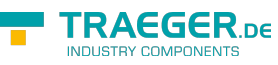

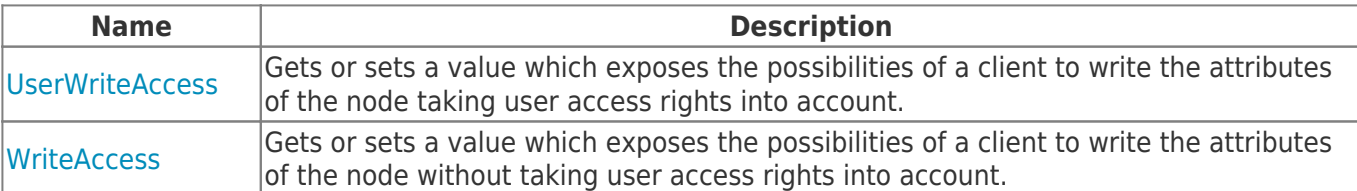

### <span id="page-1-0"></span>Methods

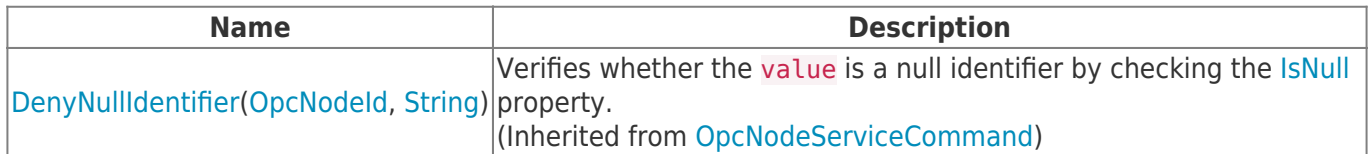

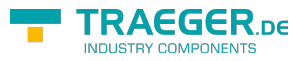

## **Table of Contents**

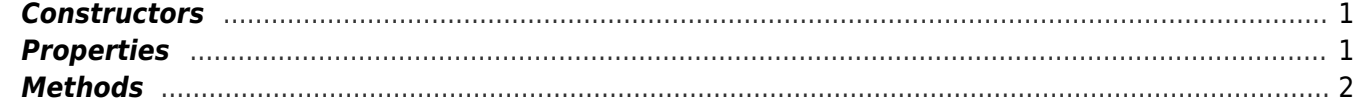

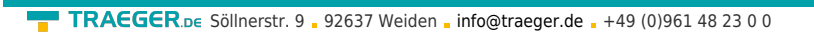

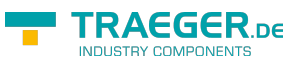